<span id="page-0-0"></span>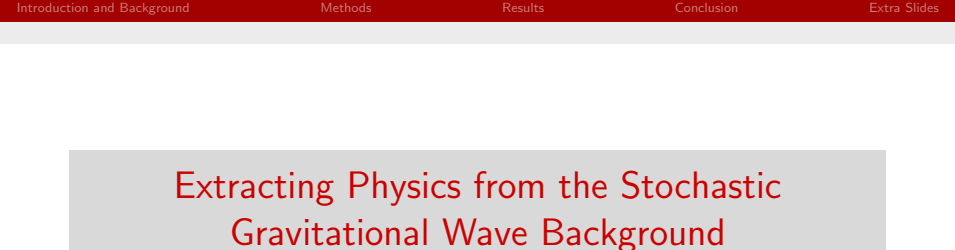

#### SURF: Brittany Christy Mentors: Tjonnie Li, Eric Thrane

University of California, Santa Barbara

bkc@umail.ucsb.edu

August 19, 2014

SURF: Brittany Christy Mentors: Tionnie Li, Eric Thrane

K ロ ▶ K 個 ▶ K 글 ▶ K 글 ▶ │ 글 │ K) Q Q Q

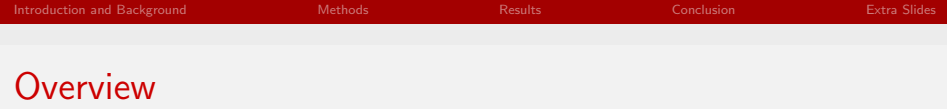

1 [Introduction and Background](#page-2-0)

2 [Methods](#page-6-0)

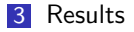

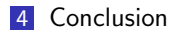

K ロ > K @ > K 할 > K 할 > 1 할 : K 9 Q Q\*

SURF: Brittany Christy Mentors: Tjonnie Li, Eric Thrane

[Extracting Physics](#page-0-0)

### <span id="page-2-0"></span>What is the Stochastic Gravitational Wave Background?

- Composed of many independent and unresolved gravitational wave sources (too weak to be detected on their own)
- Every model can be described by gravitational wave energy density:

$$
\Omega_{GW}(f) = \frac{f}{\rho_c} \frac{dp_{GW}}{df}
$$

$$
\blacksquare \frac{dp_{GW}}{df} = \text{energy density of GWs in } f \text{ to } f + df
$$

 $\rho_c$  = critical energy density of the universe

 $QQQ$ 

イロメ イ部メ イヨメ イヨメー

# GW Source Model: Coalescing Binary Neutron Stars

We can write  $\Omega_{GW}$  as an integral over redshift z and chirp mass, approximating by using only the average chirp mass  $M_c$ , where

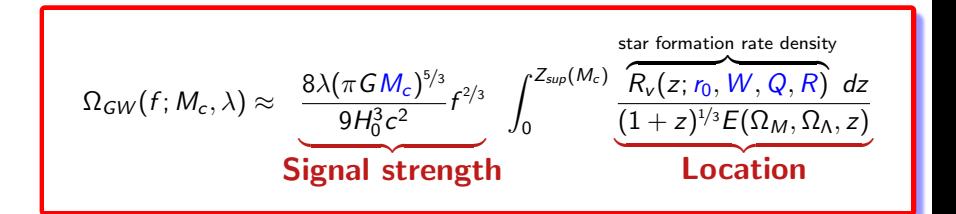

 $r_0 \Longrightarrow$  local star formation rate in  $Mpc^{-3}yr^{-1}$ 

 $W, Q, R \implies$  phenomenological parameters

 $QQQ$ 

イロン イ母ン イミン イミン 一番

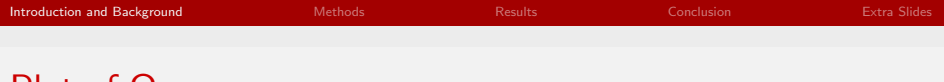

### Plot of  $\Omega_{GW}$

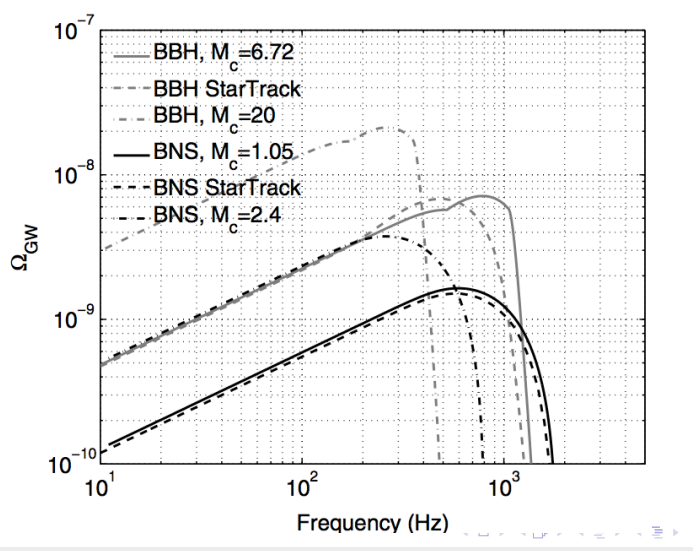

 $2990$ 

目

Figure 1: Gw spectra for several examples of binary neutron star CBC models.<br>In the second case of binary neutron star CBC models. The several examples of binary neutron star CBC models. SURF: Brittany Christy Mentors: Tjonnie Li, Eric Thrane

K ロト K 御 ト K 君 ト K 君 ト

### Why Do Parameter Estimation on BNS Sources?

Using data from gravitational-wave detectors, we can estimate the parameters  $r_0$ , W, R, Q to infer star formation rate density.

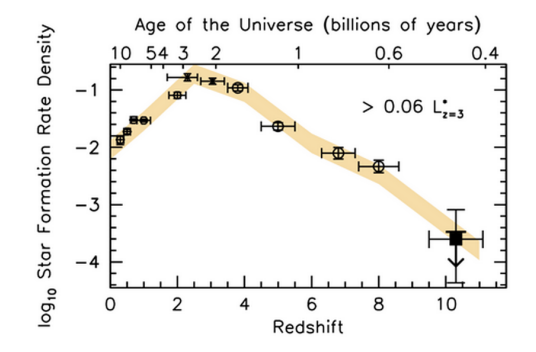

Figure 2: The data points show different observational measurements.

 $QQ$ 

<span id="page-6-0"></span>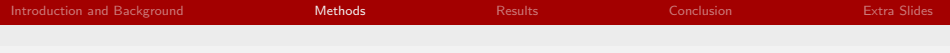

### Parameter Estimation Using Bayesian Inference

Bayes' formula:

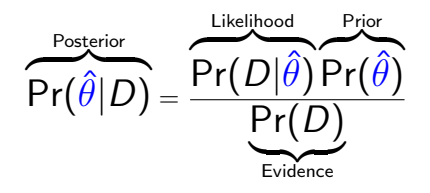

- $\bullet \stackrel{\sim}{\Longrightarrow}$  Parameter(s) to be estimated
- $D \implies$  Observational data

 $QQQ$ 

重

イロメ イ部メ イ君メ イ君メート

### Inference Example for Star Formation Rate Parameter

Estimate  $r_0$  for a compact binary coalescence stochastic background model:

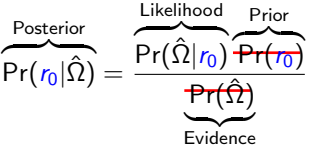

- $r_0$  : local star formation rate to be estimated  $(Mpc^{-3}yr^{-1})$
- $\hat{\Omega}$  : cross correlation estimator: correlated output of two gravitational wave detectors
	- $\blacksquare$  Simulated  $\hat{\Omega}$  with "true" values of parameters taken from a research source (Coward, 2012):  $r_0 = 5 \times 10^{-12},\, W = 45,\, Q = 3.4,\, R = 3.8$

**K ロ ⊁ K 倒 ≯ K 差 ≯ K 差 ≯ … 差** 

 $QQQ$ 

Take prior to be flat, evidence is a normalization constant.

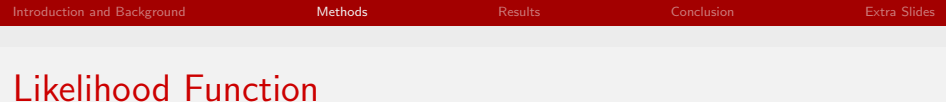

$$
\overbrace{\Pr(\hat{\Omega_i}, \sigma_i | \vec{\theta})}^{\text{Likelihood}} \propto \exp\left[-\frac{1}{2}\sum_i \frac{[\hat{\Omega}_i - \Omega_{GW}(f_i; \vec{\theta})]^2}{\sigma_i^2}\right]
$$

- $\vec{\theta}$  : The parameter(s) that we wish to estimate
- $\hat{\Omega}$  : Simulated cross correlated output of two gravitational wave detectors (LLO,LHO)
- $\sigma_i$  : varience of  $\hat{\Omega}$
- Summed over all frequency bins  $f_i$ .

イロン イ母ン イミン イミン 一番

# Sampling the Likelihood Distribution

#### Problem: Sampling the likelihood is difficult.

- **Parameter estimation requires us to sample the values of**  $\theta$  **with the** highest likelihoods.
- Evaluating the likelihood everywhere is costly, especially in high dimensional spaces.
- To save time, we need a way to sample the likelihood without iterating over most or all of the possible states of  $\vec{\theta}$ .

 $QQQ$ 

イロメ イ部メ イ君メ イ君メート

# Sampling the Likelihood Distribution

#### **Solution:** Generate samples using a Markov Chain Monte Carlo Method

- **Markov chain: sequence of random variables that randomly moves** from state to state over discrete units of time, t.
- **Monte Carlo: refers to a computer-driven algorithm that generates** the Markov chain.
- Key idea: construct a Markov Chain that converges to the desired distribution (the likelihood distribution in this case).

イロト イ団 トメ ミト メ ミトー (音)

<span id="page-11-0"></span>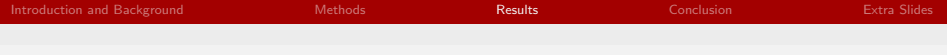

### MCMC Parameter Estimation Result for  $r_0$  Alone (a.LIGO)

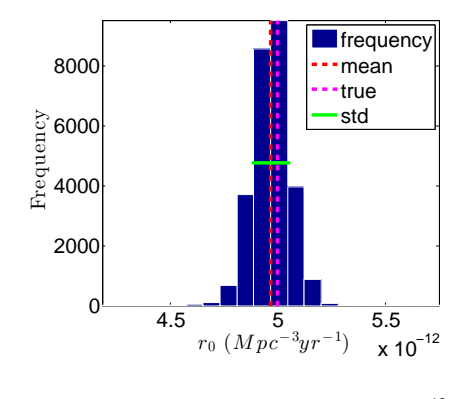

Figure 3: True value of  $r_0 = 5 \times 10^{-12}$ 

イロン イ母ン イミン イミン 一番

 $299$ 

<span id="page-12-0"></span>[Introduction and Background](#page-2-0) **[Methods](#page-6-0)** Methods **[Results](#page-11-0) Results** [Conclusion](#page-14-0) **Conclusion** [Extra Slides](#page-16-0)

# Results for  $r_0$ , Q, W, R (A.Ligo)

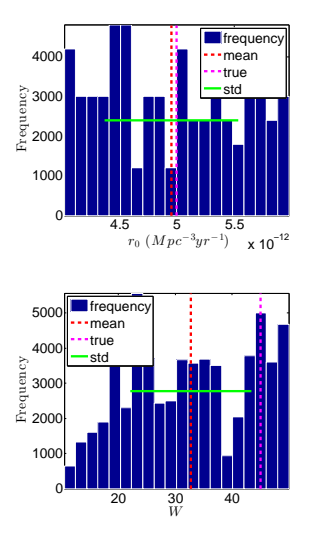

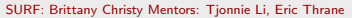

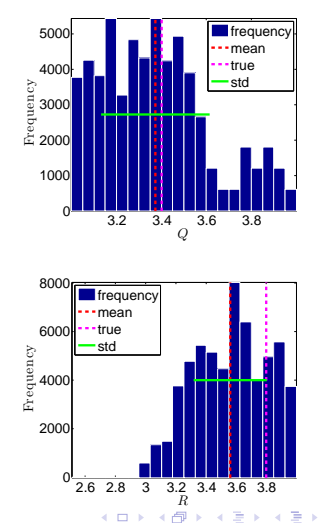

 $299$ 

重

**[Introduction and Background](#page-2-0) [Conclusion](#page-14-0) Conclusion** Extra Slides [Results](#page-11-0) Conclusion Conclusion [Extra Slides](#page-16-0)

### Star Formation Density Comparison

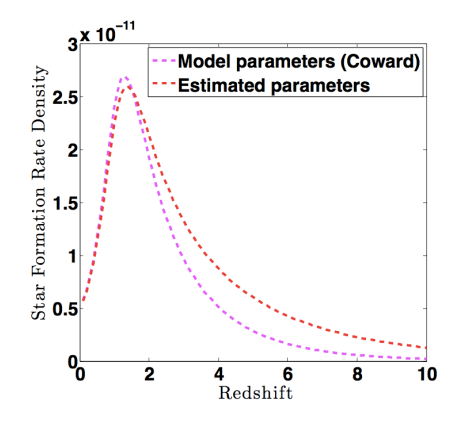

Figure 4: Plots of star formation rate density for true parameter values vs. MCMC estimated parameter values.

メロメ メ都 メメ きょくきょ

 $QQ$ 

### <span id="page-14-0"></span>Conclusion and Future Plans

- Tune Metropolis algorithm to be more sensitive current version only produced good results when noise was taken out of the signal.
- Test updated algorithm on real data collected from the detectors rather than simulated data, to see real parameter estimates.

イロン イ母ン イミン イモンニ ヨ

 $QQ$ 

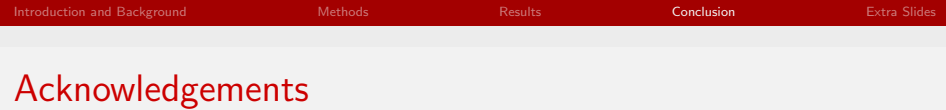

- **Mentors: Tjonnie Li, Eric Thrane**
- **Alan Weinstein**
- LIGO lab
- **NSF**

<span id="page-16-0"></span>Simulating Detector Data  $\Omega$ 

1 Calculate a "true" gravitational wave signal  $\Omega_{GW_{true}}$  using expected values for the parameters  $\vec{\theta}$ :

$$
r_0 = 5 \times 10^{-12}, W = 45, Q = 3.4, R = 3.8
$$

2 Calculate a varience  $\sigma$  (noise):

$$
\sigma_\Omega(f) = \frac{P(f)}{\frac{1}{5}\gamma(f)} f^3 \frac{2\pi^2}{3H_0^2} \sqrt{\frac{1}{T\delta f}}
$$

 $P(f)$  = cross correlated power spectral density

 $\gamma(f)$  = overlap reduction function: from the overlap of antenna patterns of GW detectors at different locations and with different orientations

 $3\hat{\Omega} =$  array of random numbers with mean  $\Omega_{GW_{true}}$ , and varience  $\sigma_{\Omega}.$ 

**K ロ ▶ K 御 ▶ K 澄 ▶ K 澄 ▶ │ 碧** 

# Metropolis Algorithm

#### Metropolis Algorithm

Generates a sequence of random  $\vec{\theta}$  samples from a probability distribution for which direct sampling is too difficult.

Pick a symmetric proposal density Q which depends on the current state  $\theta(t)$ . Given previous state  $\theta_0$ , proposal density Q, and target density P, iterate over the following:

- $\blacksquare$  Generate a new state  $\theta^{'}$  with probability density  $\mathcal{Q}(\theta^{'}|\theta_0)$
- **2** Compute the quantity  $a = \frac{P(\theta^{'} )}{P(\theta_0)}$  $P(\theta_0)$
- $\overline{\mathbf{3}}$  If  $\mathbf{a} \geq 1$  then the new state  $\theta^{'}$  is accepted. Otherwise, the new state is accepted with probability a.  $4$  If  $\theta^{'}$  was accepted, then add it to the chain. Otherwise, add  $\theta_0$  to the chain again. **K ロ ⊁ K 倒 ≯ K 差 ≯ K 差 ≯ … 差**  $\Omega$

SURF: Brittany Christy Mentors: Tionnie Li, Eric Thrane

### <span id="page-18-0"></span>Star Formation Rate Density Function

#### ${\sf SFR}$  Density  $\propto \frac{r_0(1+W) e^{Qz}}{e^{Rz}+W}$  $e^{Rz}+W$

SURF: Brittany Christy Mentors: Tionnie Li, Eric Thrane

[Extracting Physics](#page-0-0)

K ロ ▶ K 個 ▶ K 글 ▶ K 글 ▶ │ 글 │ K) Q Q Q